# **QGIS Application - Bug report #7139 Wrong "no data" transparency in palletted rasters**

*2013-02-11 02:53 AM - Giovanni Manghi*

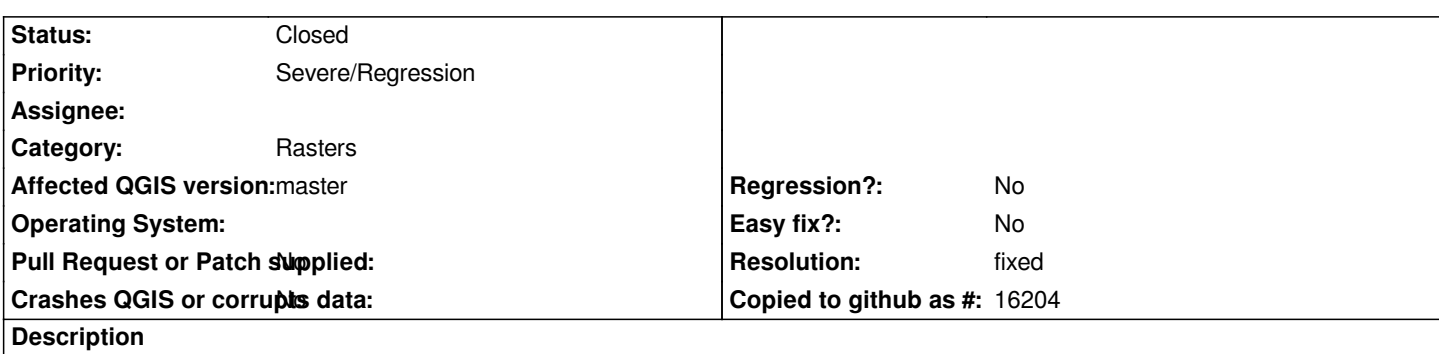

*In QGIS master it seems that the transparency of no data values is handled in the wrong way.*

*Open the attached raster and give it a little transparency, the no data values areas will become solid black/grey (depending on the amount of transparency).*

*It is a regression.*

#### **Associated revisions**

**Revision 02ab0274 - 2013-05-15 08:43 PM - Radim Blazek**

*fixed raster paletted renderer for no data, fixes #7139*

### **History**

## **#1 - 2013-05-15 11:45 AM - Radim Blazek**

*- Status changed from Open to Closed*

*Fixed in changeset commit:"02ab02746adb66adf5f35be5bf51097ebf0f8bc3".*

#### **#2 - 2013-05-15 11:45 AM - Radim Blazek**

*- Resolution set to fixed*

## **Files**

*test\_transparency2.tif.zip 2.64 MB 2013-02-11 Giovanni Manghi*